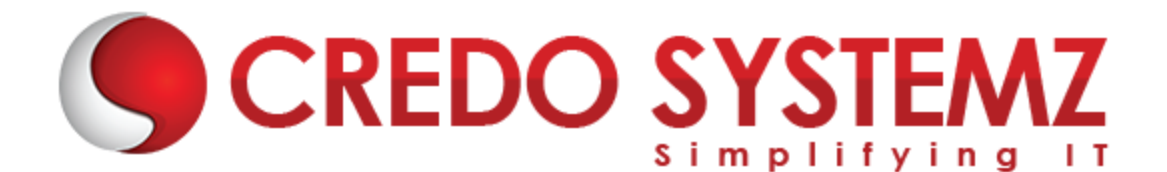

## **JavaScript Training Course Content**

#### **CHAPTER 1: INTRODUCTION TO WEB APPLICATION**

- $\triangleright$  What is Web application?
- $\triangleright$  Architecture of Web Application.
- $\triangleright$  Difference between Scripting language and Programming language.
- $\triangleright$  Where to write JavaScript?

#### **CHAPTER 2: JAVASCRIPT INTRODUCTION**

- $\triangleright$  Introduction to Client Side Scripting
- $\triangleright$  Introduction to JavaScript
- $\triangleright$  Display methods in JavaScript
- $\triangleright$  Variables in JavaScript
- $\triangleright$  Rules to create variables in JS
- $\triangleright$  What is varibale declaration and What is variable definition?
- $\triangleright$  Variable Scopes
- $\triangleright$  List of Data Types in JavaScript

#### **CHAPTER 3: JS EVENTS**

- $\triangleright$  What is Event in JS?
- $\triangleright$  Onload, Onunload, Onsubmit, OnFocus, Onchange Event, Onblur Event, Onmouseover, Onclick, Ondbclick Events, etc.,

#### **CHAPTER 4 : FUNCTIONS IN JAVASCRIPT**

- $\triangleright$  What is function?
- $\triangleright$  How to define Functions in JS.
- $\triangleright$  What are the functions available in JS?
- $\triangleright$  Function Invocation Types.
- $\triangleright$  How to pass Parameters in Function

#### **CHAPTER 5 : INBUILT METHODS IN JS**

- $\triangleright$  String inbuilt methods
- $\triangleright$  Number and Math inbuilt methods
- $\triangleright$  Array inbuilt methods

#### **CHAPTER 6 : JS ARRAYS**

- $\triangleright$  What is Array ?
- $\triangleright$  How to retrieve Array Value ?
- ▶ How to Manipulate (Add, Edit, Delete) Array Elements ?
- ▶ Array Sort.

#### **CHAPTER 7: JS OBJECTS**

- $\triangleright$  What is Object in JS?
- ▶ Object Structure in JS ?
- $\triangleright$  Object Properties and Methods.
- $\triangleright$  How to add New Properties and Methods in Existing Object ?
- $\triangleright$  3 Types of Object Creation in JS

#### **CHAPTER 8: CONDITIONAL AND LOOPS IN JAVASCRIPT**

- ▶ Conditions Statements (If, If Else, Switch)
- Java Script Loops (For Loop, While Loop, Do While Loop and for in loop)
- > JS Popup Boxes (Alert, Prompt, Confirm)

#### **Practical:**

- $\triangleright$  Client Side Form Validations.
- $\triangleright$  Simple Calculator using Switch Case.

#### **CHAPTER 9: HTML DOM MANIPULATION**

- $\triangleright$  DOM Introduction.
- Methods of Finding HTML Elements.
- Methods of Changing HTML Elements.
- A Methods of Add/Delete HTML Elements.
- $\triangleright$  Event Listener Overview.

#### **Practical:**

- $\triangleright$  Slide Show using JavaScript.
- $\triangleright$  Simple Animations Using JavaScript

#### **CHAPTER 10: TIMER FUNCTIONS IN JAVASCRIPT**

- $\triangleright$  What is timer function?
- $\triangleright$  setTimeout() overview

 $\triangleright$  setInterval() – overview

#### **Practical:**

- $\triangleright$  Simple Animation by using setInterval method.
- $\triangleright$  Timer by using setInterval and setTimeout

#### **CHAPTER 11: JSON**

- $\triangleright$  What is JSON?
- $\triangleright$  Purpose of the JSON
- $\triangleright$  How to convert JS object into JSON object?
- $\triangleright$  How to convert JSON object into JS object?
- $\triangleright$  How to parse complex JSON Data Structure.

#### **CHAPTER 12 : AJAX**

- $\triangleright$  What is AJAX?
- $\triangleright$  Synchronous vs Asynchronous
- $\triangleright$  What is XMLHttpRequest Object?
- $\triangleright$  What are the properties and methods available in XMLHttpRequest Object?
- $\triangleright$  How to receive HTTP response?

#### **Practical:**

 $\triangleright$  Get movie details from IMDB by using AJAX call.

### **Contact Info:**

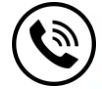

**+91 9884412301 | +91 9884312236**

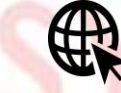

**Know more about [Javascript](https://www.credosystemz.com/training-in-chennai/javascript-training-in-chennai/?utm_source=coursepdf&utm_medium=referral&utm_campaign=coursepdf%20traffic)**

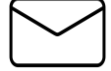

**info@credosystemz.com**

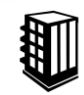

**New # 30, Old # 16A, Third Main Road, Rajalakshmi Nagar, Velachery, Chennai (Opp. to MuruganKalyanaMandapam)**

# **[BOOK A FREE DEMO](https://www.credosystemz.com/training-in-chennai/javascript-training-in-chennai/?utm_source=coursepdf&utm_medium=referral&utm_campaign=coursepdf%20traffic)**